## ARM Shift Operations

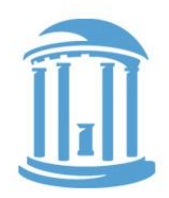

A novel feature of ARM is that all data-processing instructions can include an optional "shift", whereas most other architectures have separate shift instructions. This is actually very useful as we will see later on. The key to shifting is that 8-bit field between Rd and Rm.

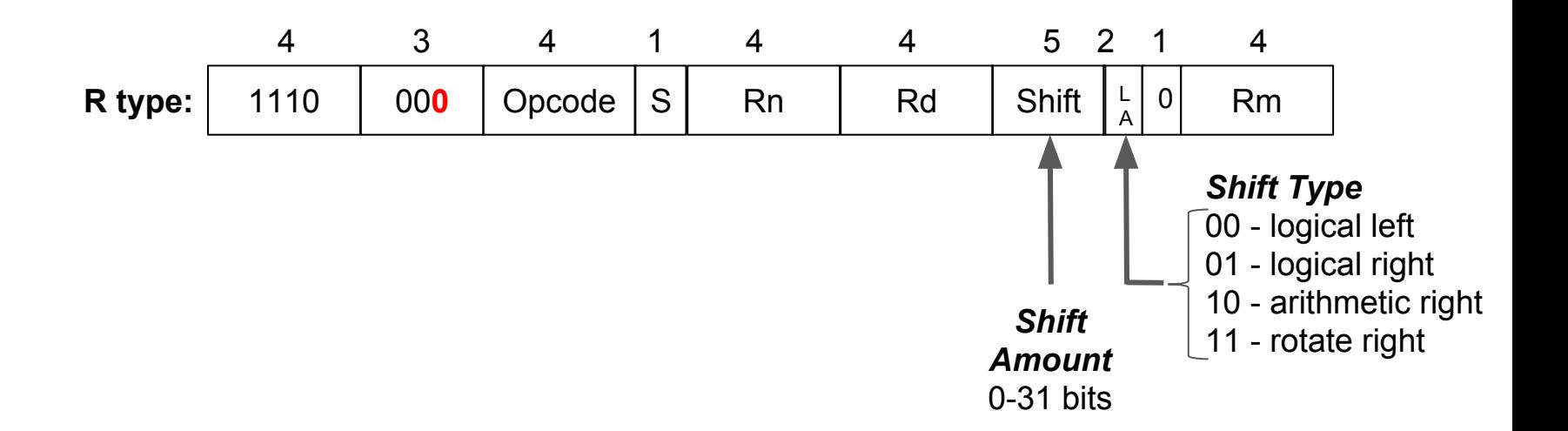

 $= 7 * 2^7 = 896$ 

Shifts can also be applied to the second operand of any data processing instruction

reqister by  $2^s$  where  $s$  is the shift amount.

ADD R1,R1,R0,LSL 7

### MOV R0, R0, LSL 7

### **R0 before:** 0000 0000 0000 0000 0000 0000 0000 0111 R0 after: 0000 0000 0000 0000 0000 0011 1000 0000  $= 7$

# Left Shifts effectively multiply the contents of a

Left Shifts

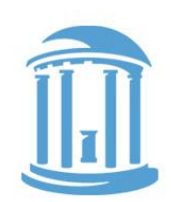

## Right Shifts

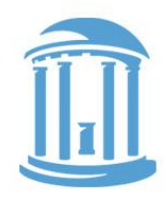

Right Shifts behave like dividing the contents of a register by  $2^s$  where  $s$  is the shift amount, if you assume the contents of the register are unsigned.

#### MOV R0,R0,LSR 2

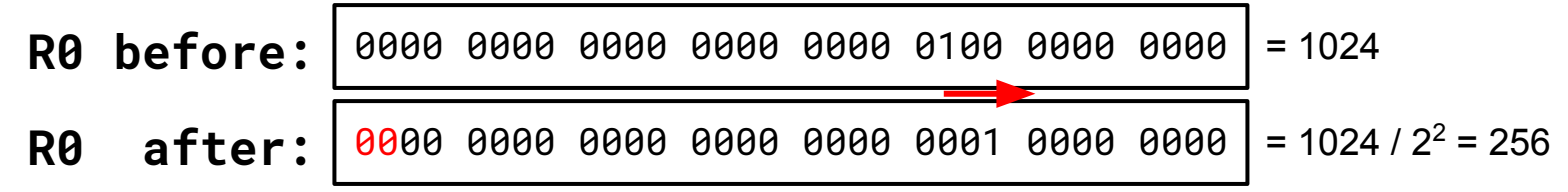

## Arithmetic Right Shifts

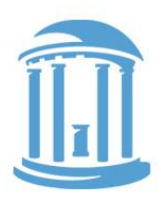

Arithmetic right Shifts behave like dividing the contents of a reqister by  $2^s$  where  $s$  is the shift amount, i $\boldsymbol{\mathsf{F}}$  you assume the contents of the register are signed.

#### MOV R0,R0,ASR 2

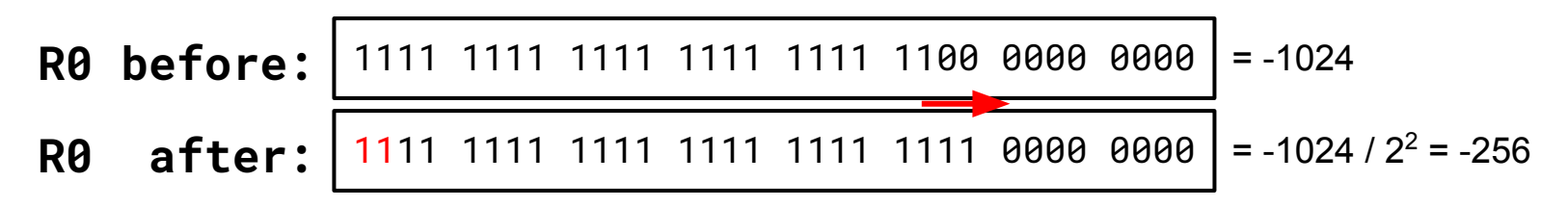

This is Java's ">>>" operator, LSR is ">>" and LSL is "<<"

## ROTATE RIGHT SHIFTS

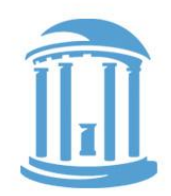

Rotating shifts have no arithmetic analogy. However, they don't lose bits like both logical and arithmetic shifts. We saw rotate right shift used for the I-type "immediate" value earlier.

### MOV R0, R0, ROR 2

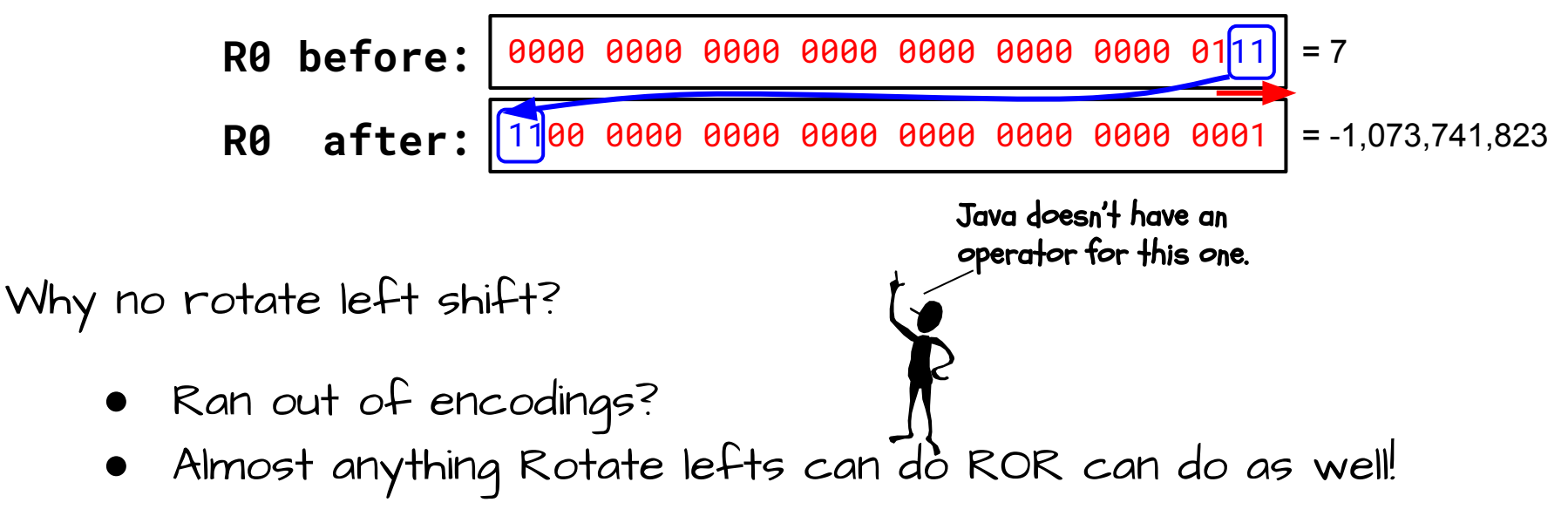

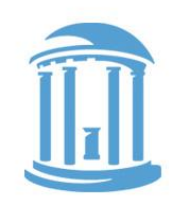

## Addressing Modes and Branches

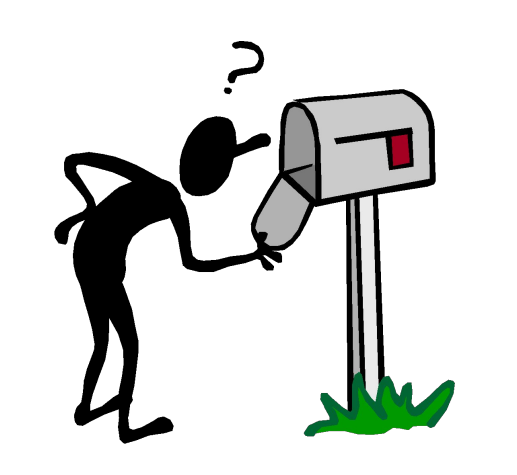

- More on Immediates
- Reading and Writing Memory
- Registers holding addresses
- **Pointers**
- Changing the PC
	- Loops
	- **Labels**
	- Calling Functions

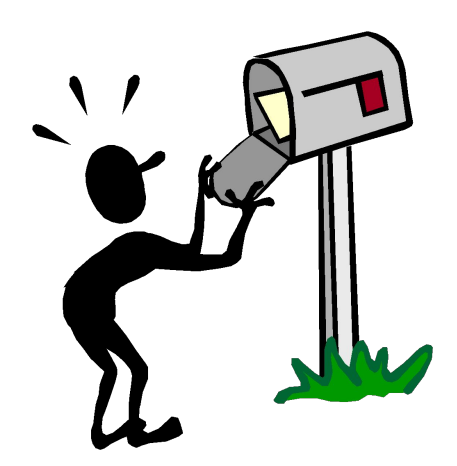

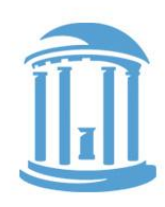

### Why Built-in Constant operands? (Immediates)

**I type:** | 1110 | 001 | Opcode | S | Rn | Rd | Rotate | Imm8 4 3 4 1 4 4 4 8

Alternatives? Why not? Do we have a choice? put constants in memory (was common in older instruction sets)

- SMALL constants are used frequently (50% of operands) ○ In a C compiler (gcc) 52% of ALU operations involve a constant ○ In a circuit simulator (spice) 69% involve constants  $O$  e.q.,  $B = B + 1$ ;  $C = W & 0 \times f$ ;  $A = B - 1$ ;
- ISA Design Principle: Make the common case easy Make the common case fast

How large of constants should we allow for? If they are too big, we won't have enough bits leftover for the instructions or operands.

## Moves and ORs

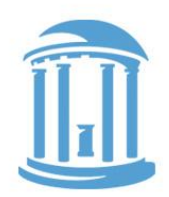

We can load any 32-bit constant using a series of instructions, one-byte at a time.

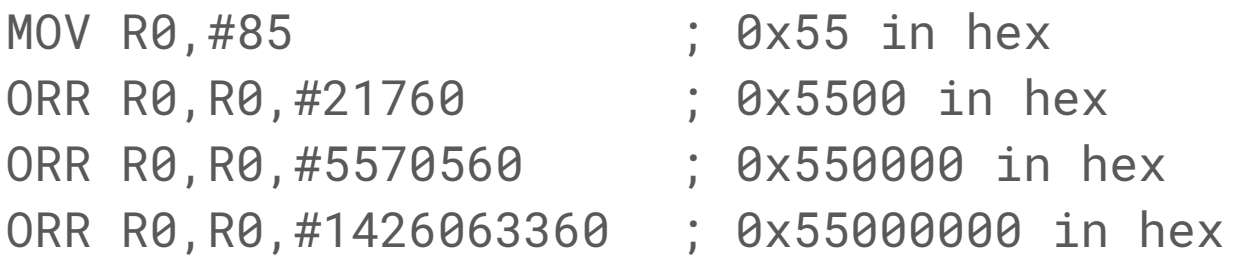

But there are often better, faster, ways to load constants, and the assembler can figure out how for you, even if it needs to generate multiple instructions.

MOV R0,=1431655765 ; 0x55555555 in hex Note that an equal sign is used here rather than  $\diagdown$ a hashtag.

## Load and Store Instructions

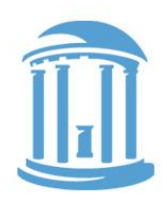

ARM is a "Load/Store architecture". That means that only a special class of instructions are used to reference data in memory. As a rule, data is loaded into registers first, then processed, and the results are written back using stores. Load and Store instructions have their own format:

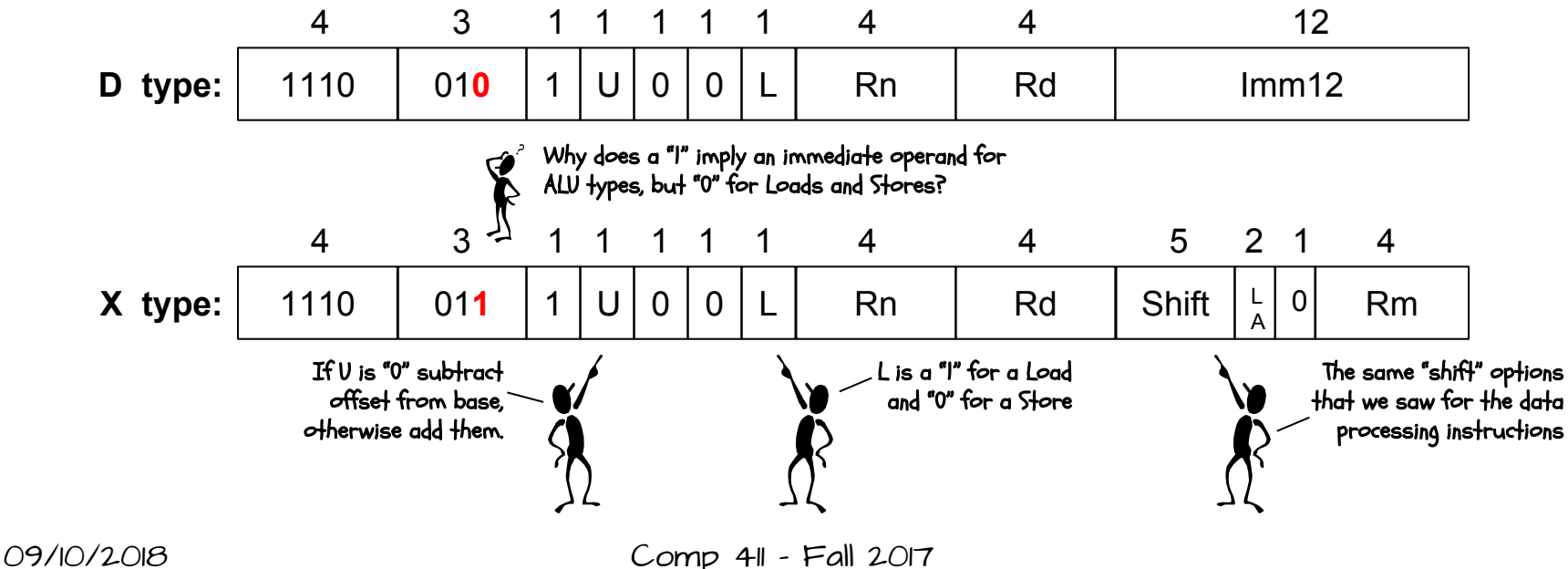

## Load and Store OPtions

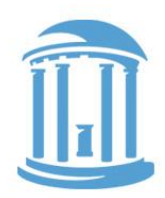

ARM's load and store instructions are versatile. They provide a wide range of addressing modes. Only a subset is shown here.

LDR Rd,[Rn,#imm12] Rd **←** Memory[Rn + imm12] Rd is loaded with the contents of memory at the address found by adding the contents of the base register to the supplied constant

STR 
$$
RO
$$
,  $[R1, #-4]$   $\times$   $MemoryIR - 4$   $\leftarrow$   $RO$ 

\nCPS of  $Reds$  can be either added or subtracted, as indicated by a negative sign

\nLDR  $R2$ ,  $[R3]$   $\times$   $+$   $mo$  of  $Set$  is specified, it is assumed to be zero

\nSTR  $RA$ ,  $[R5, R6]$   $\times$   $+$   $+$   $the$  contents of a second register can be used as an

\nCPSOR  $RA$ ,  $[R5, -R6]$   $\times$   $+$   $?$ 

\nRegister of  $Tests$  can be either added or subtracted like constants

\nSTR  $RA$ ,  $[R5, R4, LSL 2]$   $\times$   $?$ 

\nRegister of  $Tests$  can also be optionally shifted, which is great for indexing array.

## Changing the PC

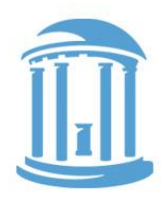

The Program Counter is special register (R15) that tracks the address of the next instruction to be fetched. There are special instructions for changing the PC.

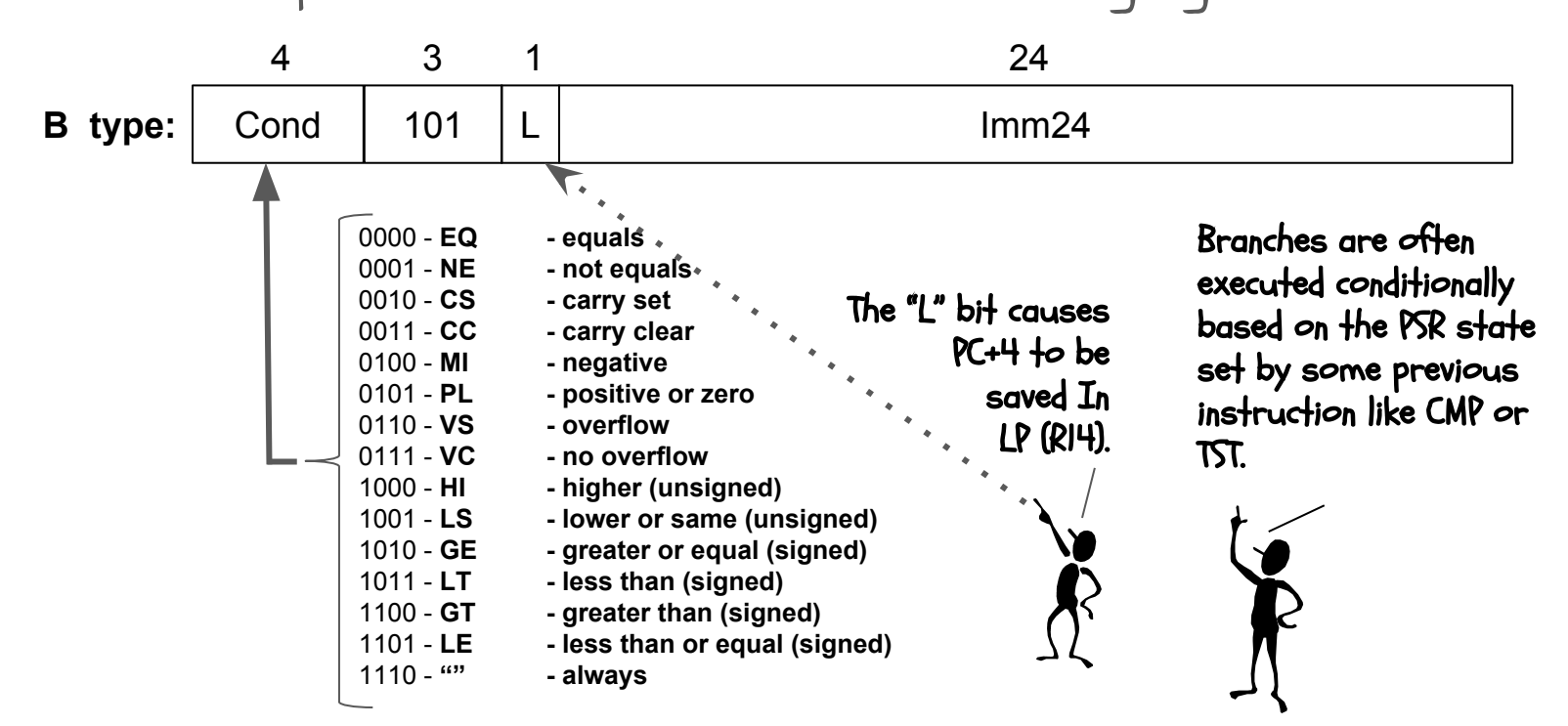

## Branch using ReGISTERs

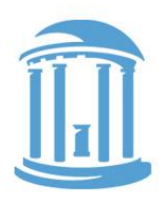

The standard Branch instruction has a limited range, the 24-bit signed 2's complement immediate value is multiplied by 4 and added to the PC+8, giving a range of +/- 32 Mbytes. Larger branches make use of addresses previously loaded into a register using the BX instruction.

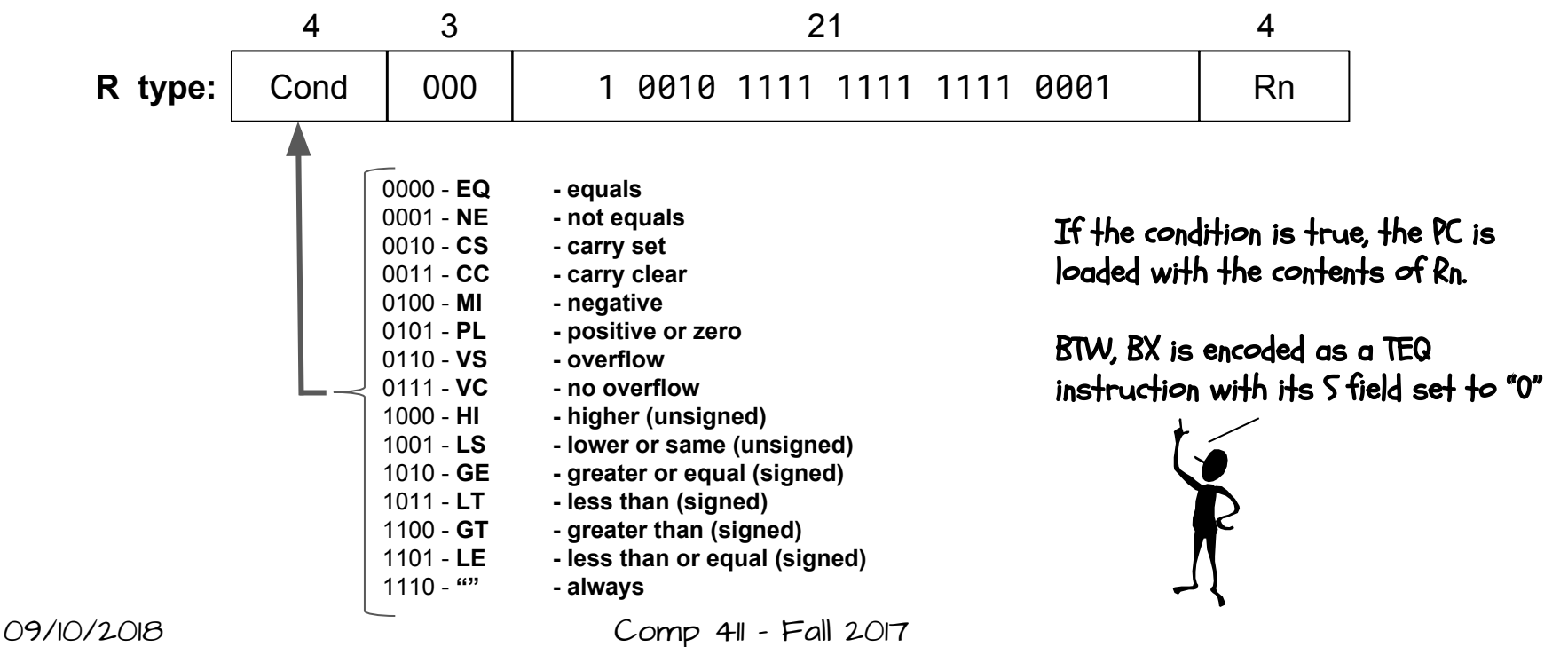

## Branch Examples

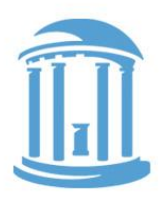

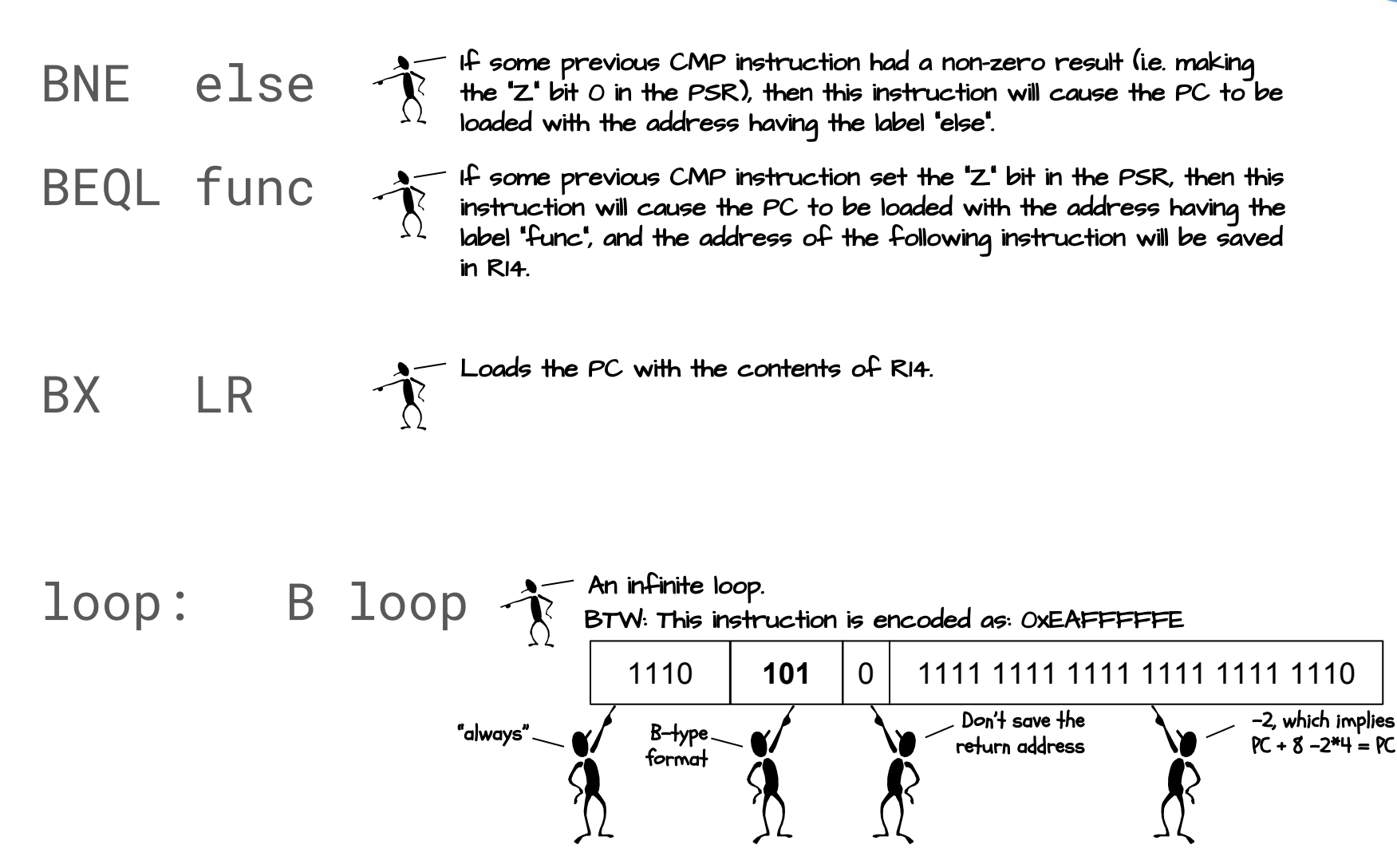

## A simple Program

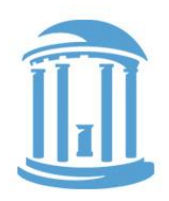

- ; Assembly code for
- $sum = 0$ ;
- for  $(i = 0; i \le 10; i++)$
- $sum = sum + i;$
- MOV R1,#0 ; R1 is i MOV R0,#0 ; R0 is sum loop: ADD R0,R0,R1 ; sum = sum + i
	- ADD R1,R1,#1 ; i++ CMP R1,#10 ; i <= 10 BLE loop

halt: B halt

- 
- 
- 
- 

## Load and Stores in action

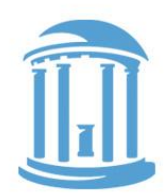

An example of how loads and stores are used to access arrays.

Java/C: int x[10];

```
int sum = 0;
```

```
for (int i = 0; i < 10; i++)sum += x[i];
```
Assembly:

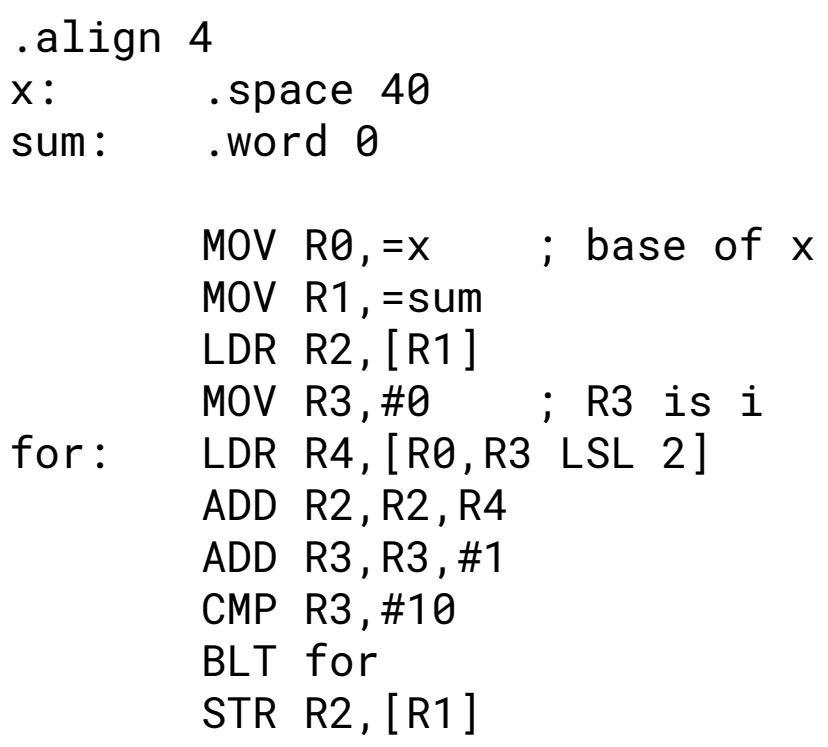

#### 16

## **NEXT TIME**

We'll write more Assembly programs

Still some loose ends

● Multiplication? Division? Floating point?

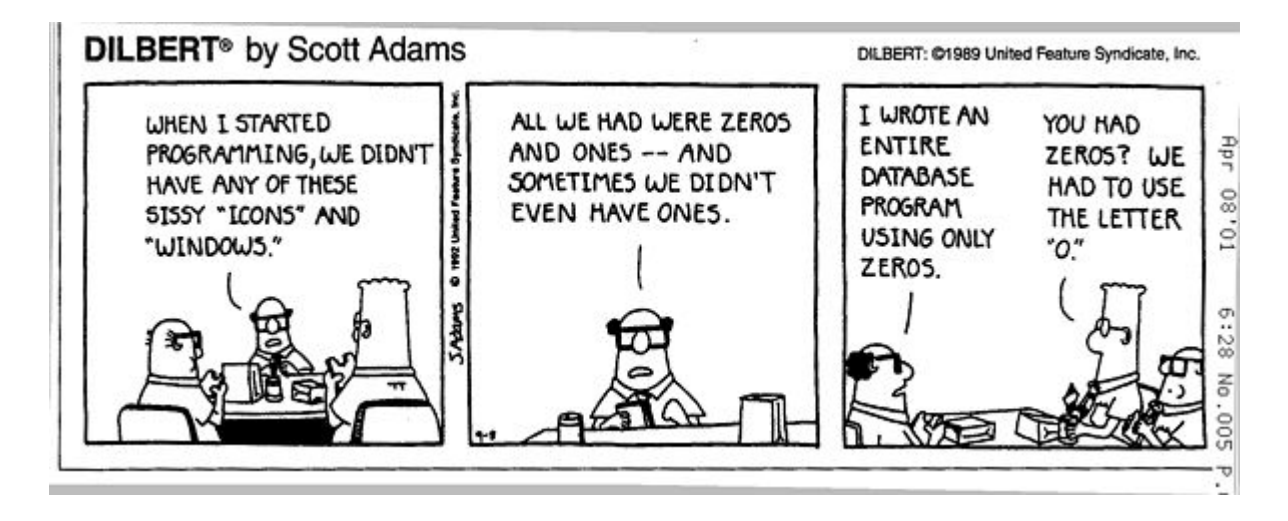

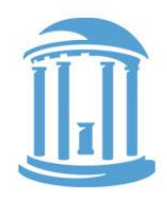